# **ECE 2400 Computer Systems Programming Fall 2021**

# **Topic 16: Concurrent Programming**

School of Electrical and Computer Engineering Cornell University

revision: 2021-08-28-21-44

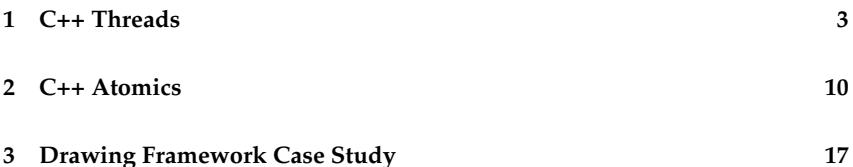

**zyBooks** The zyBooks logo is used to indicate additional material included in the course zyBook which will not be discussed in detail in lecture. Students are responsible for all material covered in lecture and in the course zyBook.

Copyright © 2021 Christopher Batten. All rights reserved. This handout was prepared by Prof. Christopher Batten at Cornell University for ECE 2400 / ENGRD 2140 Computer Systems Programming. Download and use of this handout is permitted for individual educational non-commercial purposes only. Redistribution either in part or in whole via both commercial or non-commercial means requires written permission.

• Programming is organized around computations that execute *concurrently* (i.e, computations execute overlapped in time) instead of *sequentially* (i.e., computations execute one at a time)

# **Processing an Array**

and the company of the company of 2002/03/10 2002/03/04 2002/03/2002

# and a series and series and a series \*\*\*\*\*\*\*\*\*\*\*\*\*\*\*\*\*\*\*\*\*\*\*\*\*

## **Graphical User Interface**

and the c at a car a tar an article and dealer and an analysis and target

## **Database Transactions**

and a state and the contract of the contract of the contract of the contract of the contract of the  $\mathcal{L}^{\mathcal{A}}\left(\mathcal{E}_{\mathcal{A}}\right)=\mathcal{L}^{\mathcal{A}}\left(\mathcal{E}_{\mathcal{A}}\right)=\mathcal{L}^{\mathcal{A}}\left(\mathcal{E}_{\mathcal{A}}\right)=\mathcal{L}^{\mathcal{A}}\left(\mathcal{E}_{\mathcal{A}}\right)=\mathcal{L}^{\mathcal{A}}\left(\mathcal{E}_{\mathcal{A}}\right)=\mathcal{L}^{\mathcal{A}}\left(\mathcal{E}_{\mathcal{A}}\right)=\mathcal{L}^{\mathcal{A}}\left(\mathcal{E}_{\mathcal{A}}\right)=\mathcal{L}^{\mathcal$ 

# **Sorting an Array**

# **1. C++ Threads**

- Use object-oriented, generic, and functional programming to implement threads
	- Every thread has its own independent stack and execution arrow
	- Threads can access each other's variables through pointers or references
	- std::thread is a class provided by the C++ standard library
	- std::thread objects created using function pointers, functors, or lambdas
	- The pointer to the thread's stack will be its primary member field

```
1 #include <thread>
2
3 class thread
4 {
5 public:
6
7 template < typename Func, typename Arg0 >
8 thread( Func f, Arg0 a0 )
9 {
10 // create new stack
11 // set sp to point to new stack
12 // start executing function f(a0) using new stack
13 // return without waiting for function f to finish
_{14} }
15
16 void join()
17 \quad \text{J}18 // return when function f is finished
19 }
2021 private:
22 stack_ptr_t sp;
2324 };
```
main

```
t
thread
✷✷✷ ✷✷✷ 01 #include <thread>
✷✷✷ ✷✷✷ 02
✷✷✷ ✷✷✷ 03 void incr( int* x_p )
✷✷✷ ✷✷✷ 04 {
\Box \Box \Box \Box \Box \Box \circ \circ int y = *x_p;<br>\Box \Box \Box \Box \Box \circ \circ int z = y + 1
                                      int z = y + 1;<br>*x p = z:
\Box \Box \Box \Box \Box \Box \Box \ \alpha \tau✷✷✷ ✷✷✷ 08 }
\Box\Box\Box\Box\Box\Box\Box\Box\Box□□□ □□□ 10 int main( void )
\Box\Box\Box\Box\Box\Box\Box\Box\Box✷✷✷ ✷✷✷ 12 int a = 0;
\begin{tabular}{|c|c|c|c|} \hline \rule{0pt}{.1ex} \rule{0pt}{.1ex} \std::thread t( &incr, &a );
\Box\Box\Box\Box\Box\Box\Box\Box\Box\Box\Box\Box\Box\Box\Box_16 t.join();<br>\Box\Box\Box\Box\Box\Box_17 return 0;
\Box \Box \Box \quad \Box \Box \Box \quad 17✷✷✷ ✷✷✷ 18 }
```
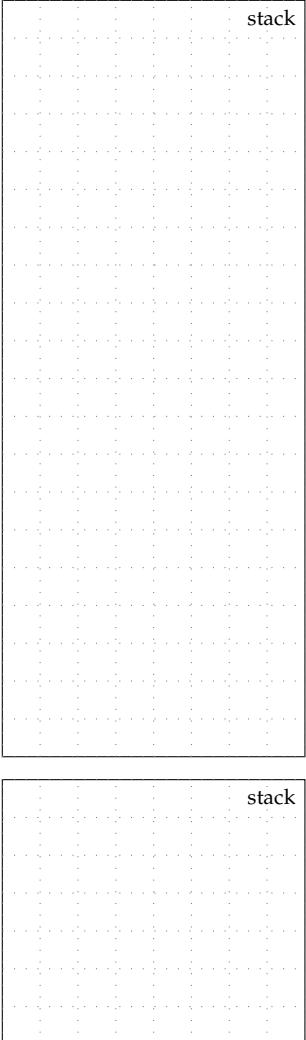

• Use C++ functor to create a thread

```
1 class Incr
2 \frac{1}{2}3 public:
4
5 Incr( int* x_p)
6 : m_x_p(x_p)7 { }
8
9 void operator()() const
10 {
11 int y = *m_x_p;12 int z = y + 1;
13 *m_x_p = z;14 }
15
16 private:
17 int* m_x_p;18 };
19
20 int main( void )
21 \frac{1}{21}22 int a = 0:
23
24 Incr incr(&a);
```

```
• Use C++ lambda to create a
  thread
```

```
1 int main (void)
, 43 int a = 0;
4
5 std::thread t( [&]()
6 \qquad \qquad7 int y = a;
\sinh z = y + 1;9 a = z;
_{10} });
11
12 t.join();
13 return 0;
14 }
```
std::thread t( &incr );

}

 t.join(); return 0;

t main thread **□□** □□□ 01 #include <thread>  $\Box$  $\Box$  $\Box$  $\Box$  $\Box$ 2 **□□□3 void avg( int\* z\_p, int x, int y )**  $\Box$  $\Box$  $\Box$  $\Box$  $\Box$  $\Box$  $\Box$  $\Box$  $\Box$  $\Box \Box \Box \Box \Box$  05 int sum = x + y;<br> $\Box \Box \Box \Box$  06 \*z p = sum / 2;  $*z$ <sub>-</sub> $p = sum / 2;$  $\Box$  $\Box$  $\Box$  $\Box$  $\Box$  $\Box$  $\Box$  $\Box$  $\Box \Box \Box$  08 ✷✷✷ ✷✷✷ <sup>09</sup> int main( void )  $\Box$  $\Box$  $\Box$  $\Box$ 10  $\{$  $\Box$  $\Box$  11 int a;  $\Box$   $\Box$   $\Box$  12 std::thread t( &avg, &a, 5, 10 );  $\square \square \square$  14 int b;  $\Box$   $\Box$   $\Box$  15  $\Box$  avg( &b, 10, 15 );  $\Box$  $\Box$  $\Box$  $\Box$ 16  $\Box$  $\Box$  17 t.join();<br> $\Box$  $\Box$  18 return 0;  $\Box$  $\Box$  $\Box$  $\Box$  $\Box$  $\Box$ 18  $\Box$  $\Box$  $\Box$  $\Box$  $\Box$  $\Box$  $\Box$ 19  $\}$ 

stack

stack

#### **Parallel Vector-Vector Add**

```
1 #include <thread>
2
3 void vvadd( int* dest, int* src0, int* src1,
4 int lo, int hi )
5 {
6 for ( int i = lo; i < hi; i++ )
7 \text{ dest}[i] = \text{src0}[i] + \text{src1}[i];8 }
\overline{q}10 int main( void )
11 \quad 512 const int size = N;
13 int src0[size] = \{ ... \};
14 int src1[size] = { ... };
15 int dest[size];
16
17 int middle = size/2;
18 std::thread t( &vvadd, dest, src0, src1, 0, middle );
19
20 vvadd( dest, src0, src1, middle, size );
21
22 t.join();
23 return 0;
24 }
```
#### **Parallel Count Zeros**

```
1 #include <thread>
2
3 void count_zeros( int* x, int* y, int begin, int end )
4 {
5 int count = 0;
6 for ( int i = begin; i < end; i++ )
7 if (y[i] == 0)8 count++;
9 \times x = count:
10 }
11
\frac{12}{13} int main( void)
13 {
14 const int size = N;
15 int a[size] = { ... };
16
17 int mid1 = 1*(size/4);
18 int mid2 = 2*(size/4);
19 int mid3 = 3*(size/4);
2021 // Array to store the results from each partition
22 int b[] = \{ 0, 0, 0, 0 \};
2<sub>2</sub>24 // Count zeros in each partition in parallel
25 std::thread t0( &count_zeros, &b[0], a, 0, mid1 );
26 std::thread t1( &count_zeros, &b[1], a, mid1, mid2 );
27 std::thread t2( &count_zeros, &b[2], a, mid2, mid3 );
28 count_zeros( &b[3], a, mid3, size);
2930 // Wait for all threads to finish
31 t0.join();
32 t1.join();
33 t2.join();
34
35 // Serial reduction
36 int c = 0;
37 for ( int i = 0; i < 4; i++ )
38 c + = b[i];39
40 return 0;
41 }
```
# **Complexity Analysis**

What is the execution time and time complexity as a function of N (size of array) with P (number of processors) as a key constant parameter?

and a string and a service ta a data a dagaan

# **2. C++ Atomics**

• What if two threads increment the same variable?

```
main
```

```
t
     thread
□□□ □□□ 01 #include <thread>
✷✷✷ ✷✷✷ 02
✷✷✷ ✷✷✷ 03 void incr( int* x_p )
✷✷✷ ✷✷✷ 04 {
✷✷✷ ✷✷✷ 05 int y = *x_p;
\Box\Box\Box\Box\Box\odot \odot \odot \odot \odot \odot \odot \odot \odot \odot \odot \odot \odot \odot \odot \odot \odot \odot \odot \odot \odot \odot \odot \odot \odot \odot \odot \odot \odot \odot \odot \odot \odot \od\Box\Box\Box\Box\Box\Box\Box\Box\gamma *x_p = z;
✷✷✷ ✷✷✷ 08 }
\Box \Box \Box \quad \Box \Box \quad \Box \quad \Box□□□ □□□ 10 int main( void )
\Box\Box\Box\Box\Box\Box\Box\Box\Box✷✷✷ ✷✷✷ 12 int a = 0;
                      std::thread t( &incr, &a );
✷✷✷ ✷✷✷ 14
                      incr( &a );
\Box\Box\Box\Box\Box\Box\Box16
✷✷✷ ✷✷✷ 17 t.join();
✷✷✷ ✷✷✷ 18 return 0;
✷✷✷ ✷✷✷ 19 }
```
• Is a single C++ statement atomic?

```
1 void incr( int* x_p )
2 \sim \sim \sim3 (*x_p)++;\lambda
```
https://godbolt.org/g/zXLFXE

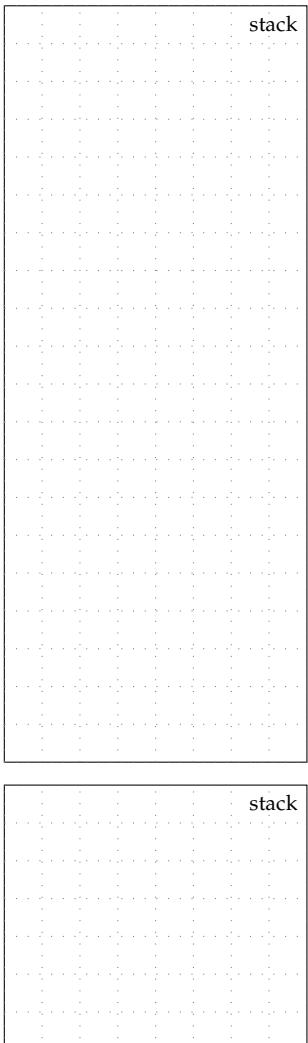

#### **Using atomic operations**

• The C++ standard library provides a templated atomic class which can enable atomic operations on various primitive types

```
1 #include <atomic>
2
3 template <>
4 class atomic<int>
5 {
6 public:
7 // constructors
\frac{1}{8} atomic( int );
\overline{9}10 // overloaded operators
11 int operator++(int);
12 int operator++();
13 int operator--(int);
14 int operator--();
15 int operator+=( int v );
16 int operator-=(int v);17 int operator &= ( int v );
18 int operator |=( int v );19 int operator<sup>\epsilon</sup>=( int v );
2021 // atomic operations
22 int fetch_add( int v );
23 int fetch_sub( int v);
24 int fetch_and( int v );
_{25} int fetch_or (int v);
_{26} int fetch_xor( int v);
27 ...
28
29 private:
30 int m_data;
31 }
                                  1 #include <atomic>
                                  \overline{2}3 template <>
                                  4 atomic<int>::atomic( int v)
                                  5 {
                                  6 \qquad m\_data = v;7 }
                                  8
                                  9 // pseudo-code, must use special
                                  10 // hardware instructions to
                                  11 // guarantee all member functions
                                  12 // are executed atomically!
                                  13
                                  14 template <>
                                  15 int atomic<int>::operator++(int)
                                  16 \frac{1}{2}17 int prev = m_data;
                                  18 m_data = m_data + 1;
                                  19 return prev;
                                  20 }
                                  21
                                  22 template <>
                                  23 int atomic<int>::fetch_or( int v )
                                  24 \frac{1}{24}25 int prev = m_data;
                                  26 m_data = m_data | v;
                                  27 return prev;
                                  28 }
```

```
1 #include <thread>
2 #include <atomic>
3
4 void incr( std::atomic<int>* x_p )
5 {
6 (*x_p)++; // guaranteed to execute atomically
7 }
8
9 int main( void )
10 \frac{f}{f}11 std::atomic<int>1 a(0);
12 std::thread t( &incr, &a );
13
_{14} incr( \&a);
15
_{16} t.join();
17 return 0;
18 }
```
https://godbolt.org/g/bBeRzh

- What if we want to do something more complicated than this?
- How can we ensure a general piece of code is executed atomically?

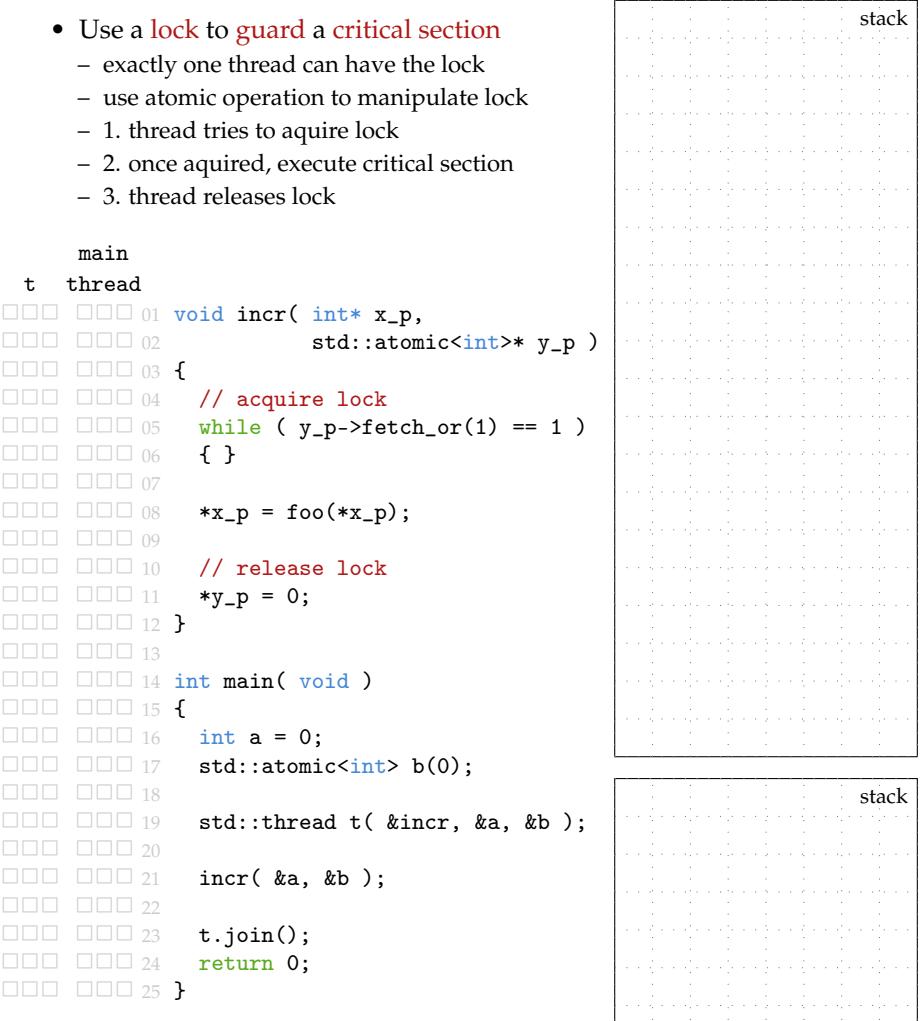

#### **Encapsulate lock into a mutex**

```
1 class Mutex
2 \sim 1
3 public:
4 Mutex() { m\_lock = 0; }
5
6 \text{ void } lock()7 \frac{1}{2}\{ \} while ( m_lock.fetch_or(1) == 1 ) { }
9 }
10
11 void unlock() { m\_lock = 0; }
12 private:
13 std::atomic<int> m_lock;
14 };
15
16 void incr( int* x_p, Mutex* m_p )
17 \frac{1}{2}m_p->lock();
19
20 *x_p = foo(*x_p);21
m_p->unlock();
23 }
24_{25} int main (void)
26 \frac{1}{26}27 int a = 0;
28 Mutex m;
29 std::thread t( &incr, &a, &m );
30 incr( &a, &m );
_{31} t.join();
32 return 0;
33 }
```
#### **RAII: Resource Acquisition Is Initialization**

- What if we forget to unlock mutex? What if there is an exception?
- RAII is a design pattern that ties a resource to object lifetime (also known as scope-bound resource management)
- Acquire lock in constructor and release lock in destructor
- Elegantly ensures unlock is called for every lock even if an exception is thrown

```
1 class LockGuard
2 \sqrt{2}3 public:
4
5 LockGuard( Mutex* m )
6 \qquad \qquadm_m \text{m} \cdot p = m;8 m_mutex_p->lock();
9 }
1011 7LockGuard()
12 {
13 m_mutex_p->unlock();
14 }
15
16 private:
17 Mutex* m_mutex_p;
18 };
10
20 void incr( int* x_p, Mutex* m_p )
21 \frac{1}{2}22 LockGuard guard(m_p);
23 *x_p = foo(*x_p);24 }
```
# **3. Drawing Framework Case Study**

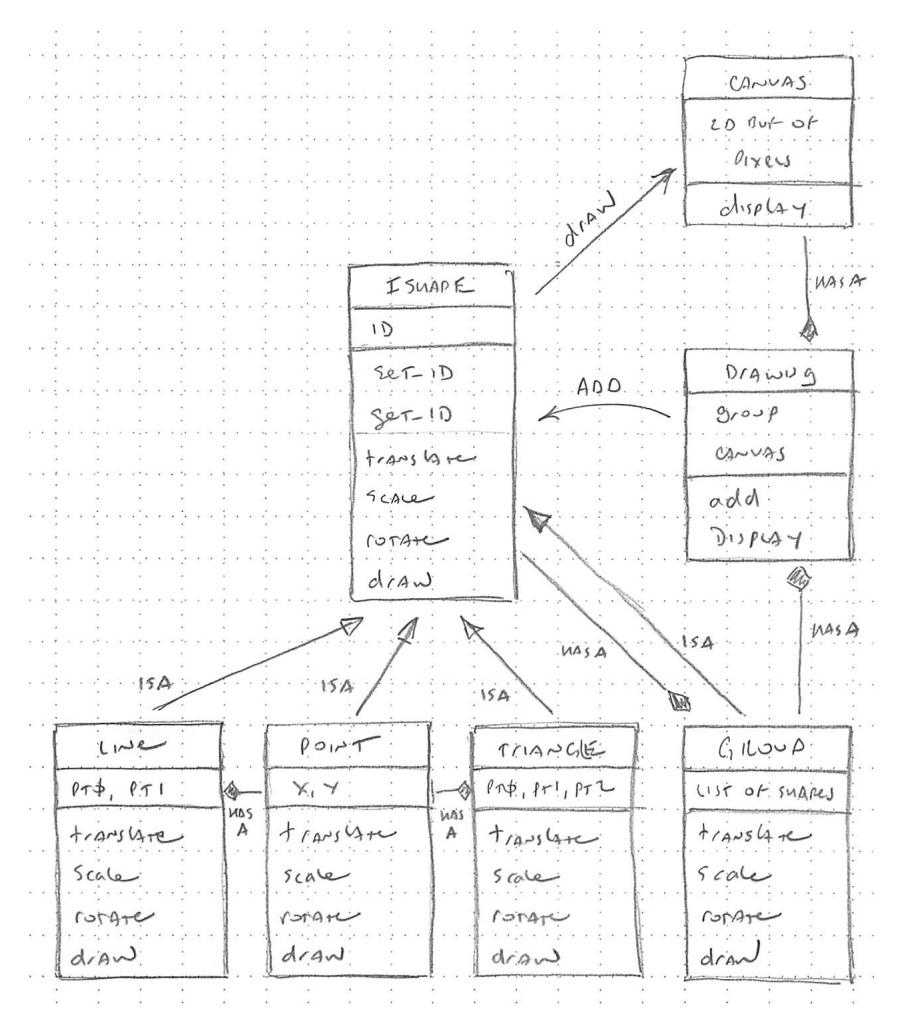

• Use concurrent programming to accelerate drawing many shapes

```
1 class Group : public IShape
2 \sim \sim \sim3 public:
4 ...
5
6 void draw( Canvas* canvas ) const
7 {
8 assert( canvas != NULL );
9
10 // Use serial version if fewer than 1000 shapes
11
12 if ( m_shapes_size < 1000 ) {
13 for (int i = 0; i < m_sshapes_size; i^{++})
14 m_shapes[i]->draw( canvas );
15 }
16
17 // Use parallel version if 1000 or more shapes
18
19 else {
_{20} int middle = m_shapes_size/2;
2122 // Child thread draws first half of shapes
23 std::thread t( [&](){
_{24} for (int i = 0; i < middle; i++ )
25 m_shapes[i]->draw( canvas );
26 }):
27
28 // Parent thread draws second half of shapes
29 for (int i = middle; i < m_shapes_size; i++ )
30 m_shapes[i]->draw( canvas );
31
32 t.join();
33 }
34 }
35 }
```